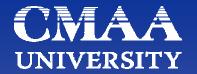

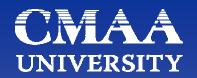

# Updating a Schedule

December 13, 2007

### Chris Carson, PSP

Project Controls Manager Alpha Corporation chris.carson@alphacorporation.com

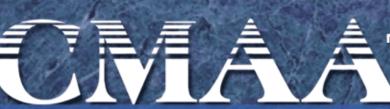

North America's only organization dedicated exclusively to the interests of professional program and construction management

**Construction Management Association of America** 

#### Schedule Updating **CNAA** UNIVERSITY

- Determine Frequency of Updates
- Data Collection
- Status Schedule
- Calculate
- Check for Out-of-Sequence Work
- Verify Schedule
- Analysis On Time Completion
- Historical Trending & Statistics
- Analysis Late Completion
- Reporting Internal
- Narrative External Reporting

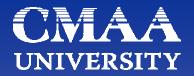

**Determine Frequency of Updates** 

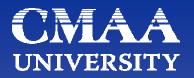

Frequency of Updates
 Based on schedule purpose

- Management tool
- Meeting a specification requirement
- Internal reporting and predictions
- Limited management use
- Budget
- Based on size of schedule
  - Large schedule requires frequent updates
  - Overview schedule allows fewer updates

#### **CNAA** UNIVERSITY

## Schedule Updating

### **Data Collection**

UNIVERSIT

- Data Collection
  - Field information should be kept on a daily basis
    - Actual Start Dates
    - Actual Finish Dates
    - Predicted Finish for any activity started but not finished
    - Percent Complete if schedule is cost loaded
    - Use Remaining Duration, not Percent Complete, for time reporting
      - Superintendents cannot provide accurate Percent
         Complete
      - Superintendents cannot provide accurate Remaining Durations
    - Recommend Superintendents walk job with update report

### Standard Field Update Report

| Downing Gross Cultural Arts Center                                                                               |                                              |                                               |                                                                                                    | 1                                                 | Norf - WM | Sub Up        | date F                      | Report by Tr                    | ade                                 |               |                    | 03-21 07  | 23:3 |
|----------------------------------------------------------------------------------------------------|----------------------------------------------|-----------------------------------------------|----------------------------------------------------------------------------------------------------|---------------------------------------------------|-----------|---------------|-----------------------------|---------------------------------|-------------------------------------|---------------|--------------------|-----------|------|
| Activ                                                                                                    | Activity ID Activity Name                    |                                               |                                                                                                    | Section<br>Number                                 |           | RD            | Start                       | Fin' a                          | Actual Start                        | Actual Finish | Expected<br>Finish | $\square$ |      |
|                                                                                                    | Administration                               |                                               |                                                                                                    |                                                   |           | 118           | 118                         | 03-21-07                        | 08-31 07                            |               |                    |           |      |
|                                                                                                    | Ba                                           | Banquet Rm/Stage Addition Buil                |                                                                                                    |                                                   | Shell     | 5             | 5                           | 03-21-07                        | 03-27-07                            |               |                    |           |      |
|                                                                                                    |                                              | A2760 APPROVAL ON COP #67 -<br>PENDING        |                                                                                                    |                                                   | 01000     | 5             | 5                           | 03-21-07*                       | 03-27-07                            | •             | $\Lambda$          |           |      |
|                                                                                                    | In                                           | Interior Work Phase 4                         |                                                                                                    |                                                   |           | 5             | 5                           | 03-21-07                        | 03-27-07                            |               |                    |           |      |
|                                                                                                    | -                                            | A4720 SITE INSPECTION - FLOOR<br>LEVELS       |                                                                                                    |                                                   |           | 1             | 1                           | 03-21-07                        | 03-21-07                            |               |                    |           |      |
|                                                                                                    |                                              |                                               | RESPONSE TO REL#144                                                                                                    |                                                   | 01000     | 5             | . 5                         | 03-21-07*                       | 03-27-07                            |               |                    |           |      |
| NG-<br>NG-<br>NG-                                                                                                | 0070<br>0240<br>0170<br>0190<br>0230<br>0270 | Cable TV<br>HVAC eq<br>Sprinkler<br>Drywall m | pilize & lead time for glass & glazing system<br>ple TV mobilize & lead time<br>AC equipment lead time<br>inkler mobilize & lead time<br>wall mobilize & lead time<br>ephone mobilize & lead time |                                                   | 11-01-05  |               | 10-15                       |                                 |                                     |               |                    |           |      |
|                                                                                                    |                                              |                                               |                                                                                                    |                                                   |           |               |                             |                                 |                                     |               |                    |           |      |
| urt Date 04-01-05<br>ish Date 06-28-06<br>ta Date 10-19-05<br>n Date 03-07-08 15:32<br>© Primavera Systems. Inc. |                                              |                                               |                                                                                                    | y Engineerir<br>eaSpray Co<br>Monthly<br>Last upo | 0         | ms Fep<br>For | Dairs 1.<br>2.<br>For<br>1. | Actual Start D<br>Actual Finish | Date<br>ties, please enter:<br>bate |               |                    |           |      |

# Schedule Updating UNIVERSI

- Data Collection
  - Office information
    - Gather status of buyout process; purchase orders & subcontracts – what is not bought out
    - Gather Submittal & Approval status
    - Gather status of administrative tasks
      - Utility paperwork status
      - Permits site, building, right-of-way, Health Department
      - Environmental releases, etc.
    - Gather status of materials fabrication and order time "Lead Time"

UNIVERSIT

- Data Collection
  - Owner information
    - Gather Status of Owner controlled activities
      - Owner utility applications & progress
        - Electricity
        - Gas service
        - Water & sewer
        - Telephone
        - Cable or data
        - Security system
      - Delivery dates for Owner furnished equipment
      - Other Owner contractual work
      - Verify coordination with Owner work

#### **CMAA** UNIVERSITY

## **Schedule Updating**

- Data Collection
  - Subcontractor information
    - Gather Status of subcontractor activities
      - Lead Times for subcontractors' materials
      - · Lead Times for subcontractors' equipment
      - Lead Times for subcontractor mobilization on job (field?)
        - Are they committed to scheduled start date?
        - Are the other trades out of the work area?
        - What is the materials lay-down area availability?
      - Resource availability for subcontractors
        - Do the subcontractors have adequate workmen on site?

#### **Status Schedule**

#### **CMAA** UNIVERSITY

## Schedule Updating

#### Status Schedule

- Simple progress stage of process
  - Make no logic changes during this stage, only progress
  - Use standard input layout to record progress
  - Input Actual Start and Finish Dates
  - Choose Data Date use last actual dates provided
  - If activities are started, set Remaining Durations so predicted finish dates are met

#### Calculate Schedule & Check for Out-of-Sequence Work

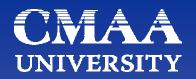

- Calculate Schedule
  - Ensure software setting is Retained Logic
  - Set Data Date to date chosen during Schedule Status stage
  - Calculate schedule
- Check for Out-of-Sequence Work
  - Change setting temporarily to Progress Override
  - If the completion date changes significantly, then there is a lot of out-of-sequence work needing correcting
  - If minimal change, no significant out-of-sequence work
  - Change the setting <u>back</u> to Retained Logic (default)

### Verify Schedule

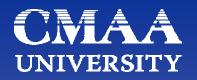

- Verify Schedule
  - Internal verification
    - Check that Early Finish dates match predicted finish dates provided by Superintendent
    - Check on any out-of-sequence work to see if those dates were input correctly
  - External verification
    - Change to verification layout
      - Two week look-ahead filter (only starts & finishes within 2W)
      - Send to Superintendent to verify that Early Start dates for planned activities for the next two weeks are accurate
      - Get feedback & correct any discrepancies

This is a reasonableness check, look it over

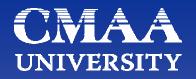

Prepare for Schedule Analysis

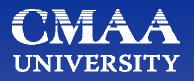

- Prepare for Schedule Analysis
  - Use standard Layout with comparison to last update
  - Check for slippage in Substantial Completion date
    - If no slippage, project predicts on time completion
      - Perform Standard Analysis, use standard reports and publish
    - If slippage, go to Analysis of Slipped Schedule

Standard Schedule Analysis (On-Time Completion)

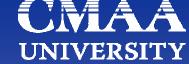

- Standard Schedule Analysis (On-Time Completion)
  - Three basic components
    - Critical Path progress
      - Slippage will directly delay work
    - Near Critical progress
      - Slippage could easily overtake Critical Path and delay work
    - Non-Critical ("mass volume") work
      - Lack of progress will cause trade stacking and overcrowding of work space at a later date
      - Could easily allow too much work for areas available
      - Good place to use Earned Value for monitoring
      - Can use Float Dissipation to monitor
      - Can use other methods to monitor

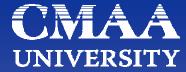

- Standard Schedule Analysis (On-Time Completion)
  - Two types of paths to watch
    - Critical Path to end of project (Substantial Completion)
    - Critical Path to Interim Milestones
  - Critical Path
    - Ideally use Longest Path
    - Monitor minimum Total Float value Critical Path
  - Interim Milestones
    - One path per each Milestone to watch

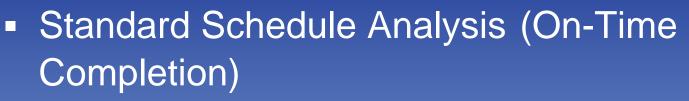

- Identify current period Critical Path (Longest Path)
- Identify current period Near-Critical activities
- Identify easily identified Milestones for between this update and next update
  - Concrete pours
  - Inspections
  - Trade mobilizations
- Identify historical trends and statistics (mass volume)
  Identify resource problems or concerns

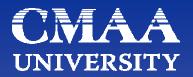

**Historical Trends** 

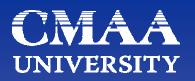

- Historical Comparisons & Statistics
  - Run Tipper (TPR) reports
  - Run Total Float dissipation (Erosion of Float) reports
  - Run Free Float dissipation reports (monitors disruption)
  - Review Out-of-Sequence work by trade
    - Which trade is causing most out-of-sequence work?
    - Are they working out-of-sequence due to other trade failures to complete?
    - Or working in open areas without regard for planning?
  - Run Resource reports
    - Are appropriate resources working?
    - Check against Tipper reports

#### Schedule Updating CMAA UNIVERSITY Review (TPR) Time Performance Ratio trending (AD/OD)

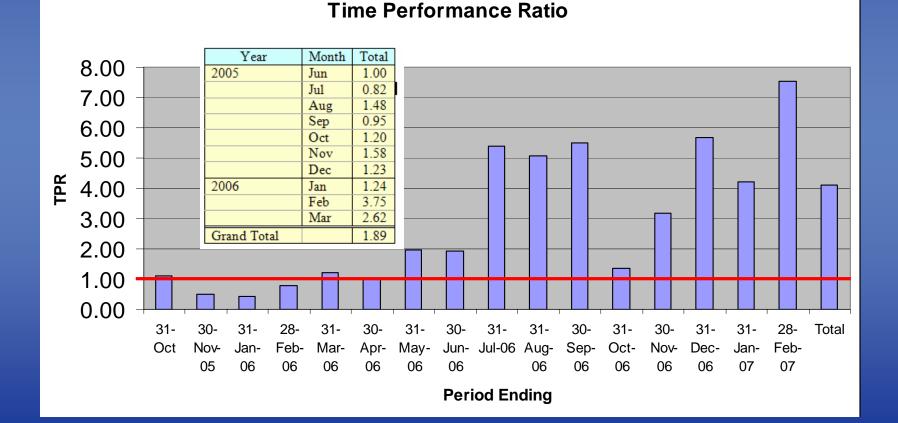

Review (TPR) Time Performance Ratio trending by Milestone by Responsible Contractor (AD/OD)

#### Table #3a, TPR Responsibility Summary

| Milestone      | HB   | HBRC | HRU   | ICD  | WCE  | WM   | Grand<br>Total |
|----------------|------|------|-------|------|------|------|----------------|
| 1              | 0.78 | 3.00 | 30.00 | 1.00 | 2.30 |      | 4.49           |
| 3              | 1.77 |      | 10.75 |      |      |      | 8.51           |
| 4              | 1.67 |      | 1.00  | 0.83 |      |      | 1.03           |
| 5              | 5.83 |      |       | 0.50 |      | 1.00 | 2.33           |
| 70             | 0.86 | 1.00 |       |      | 1.00 |      | 0.99           |
| 90             |      |      | 1.00  |      |      |      | 1.00           |
| 7 <b>A</b>     | 8.40 | 0.15 | 1.20  | 1.45 |      |      | 1.87           |
| 7 <b>B</b>     | 3.96 | 0.05 | 1.40  |      |      |      | 2.67           |
| 7 <b>C</b>     | 2.01 | 0.05 | 1.33  |      |      |      | 1.48           |
| 7D             | 4.27 |      | 0.78  |      |      |      | 2.52           |
| 7 <b>E</b>     | 2.55 |      |       |      |      |      | 2.55           |
| 8A             | 5.60 |      |       |      |      |      | 5.60           |
| 8B             | 4.19 |      |       |      |      |      | 4.19           |
| 9A             |      |      | 2.70  | 1.71 |      |      | 2.32           |
| 9B             |      |      |       | 1.01 |      |      | 1.01           |
| Grand<br>Total | 3.55 | 0.97 | 2.84  | 1.23 | 1.26 | 1.00 | 1.84           |

### Schedule Updating CMAA Review (TPR) Time Performance Ratio per trade (AD/OD)

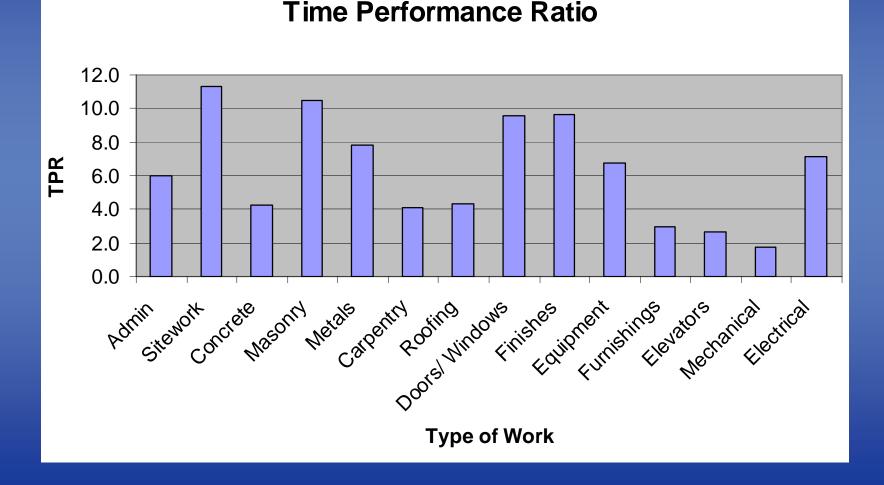

## Schedule Updating UNIVERSITY Review (TPR) Time Performance Ratio trending by trade (AD/OD)

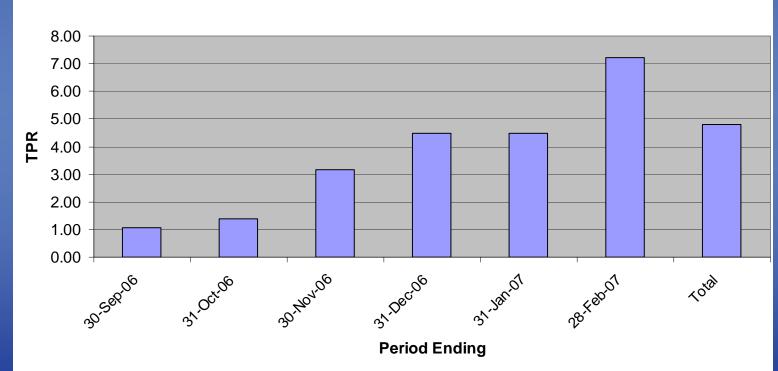

**Time Performance Ratio (Concrete)** 

Trade Monitoring by Crew – no resource loading available, load single crew resources into activities

|   | AMP Terminals Yard Project Resource Comparison - Planned vs. Actual                |                    |                 |       |      |                 |          |                          |                            |                                          |   |                           |                          |                                     |
|---|------------------------------------------------------------------------------------|--------------------|-----------------|-------|------|-----------------|----------|--------------------------|----------------------------|------------------------------------------|---|---------------------------|--------------------------|-------------------------------------|
|   | Planned Resources                                                                  |                    |                 |       |      |                 |          |                          |                            | Actual Resources                         |   |                           |                          |                                     |
|   | Date                                                                               | Crew 1<br>Cut/Fill | Crew 2<br>Grade | Stone | Pave | Surface<br>Pave | Striping | Total Crews<br>Scheduled | English<br>Crews<br>Onsite | Higgerson<br>Buchanan<br>Crews<br>Onsite |   | Spivey<br>Crews<br>Onsite | Total<br>Crews<br>Onsite | Manpower<br>Over (+) /<br>Under (-) |
|   | 1-Mar                                                                              | 3                  | 5               | 3     | 3    |                 |          | 14                       |                            |                                          |   |                           | 0                        |                                     |
|   | 2-Mar                                                                              | 2                  | 2               | 3     | 2    |                 |          | 9                        | 2                          | 4                                        |   |                           | 6                        | -3                                  |
|   | 3-Mar                                                                              | 3                  | 3               | 3     | 3    |                 |          | 12                       |                            | 2                                        | 3 |                           | 5                        | -7                                  |
|   | 4-Mar                                                                              | 3                  | 2               | 3     | 1    |                 |          | 9                        | 8                          | 1                                        |   |                           | 9                        | 0                                   |
|   | 5-Mar                                                                              | 3                  | 2               | 3     | 2    |                 |          | 10                       |                            |                                          |   |                           | 0                        |                                     |
|   | 6-Mar                                                                              | 3                  | 2               | 2     | 3    |                 |          | 10                       |                            |                                          |   |                           | 0                        |                                     |
| 0 | 7-Mar                                                                              | 3                  | 2               | 2     | 3    |                 |          | 10                       |                            |                                          |   |                           | 0                        |                                     |
| 7 | 22-Jun                                                                             |                    |                 |       |      | 1               | 2        | 3                        |                            |                                          |   |                           | 0                        |                                     |
| 8 | 23-Jun                                                                             |                    |                 |       |      | 2               | 2        | 4                        |                            |                                          |   |                           | 0                        |                                     |
| 9 | 24-Jun                                                                             |                    |                 |       |      | 2               | 2        | 4                        |                            |                                          |   |                           | 0                        |                                     |
| 0 | 25-Jun                                                                             |                    |                 |       |      | 2               | 3        | 5                        |                            |                                          |   |                           | 0                        |                                     |
| 1 | 26-Jun                                                                             |                    |                 |       |      | 2               | 2        | 4                        |                            |                                          |   |                           | 0                        |                                     |
| 2 | 27-Jun                                                                             |                    |                 |       |      | 1               | 2        | 3                        |                            |                                          |   |                           | 0                        |                                     |
| 3 | 28-Jun                                                                             |                    |                 |       |      |                 | 2        | 2                        |                            |                                          |   |                           | 0                        |                                     |
| 4 | 29-Jun                                                                             |                    |                 |       |      |                 | 2        | 2                        |                            |                                          |   |                           | 0                        |                                     |
| 5 | 5 A Negative Number Indicates Insufficient Resources Over (+) or Under (-) Staffed |                    |                 |       |      |                 |          |                          |                            |                                          |   |                           | -10                      |                                     |

#### Schedule Updating **CNAA** UNIVERSITY

- Watch erosion of float, do not let it continue
  - Print by trade when assessing available resources

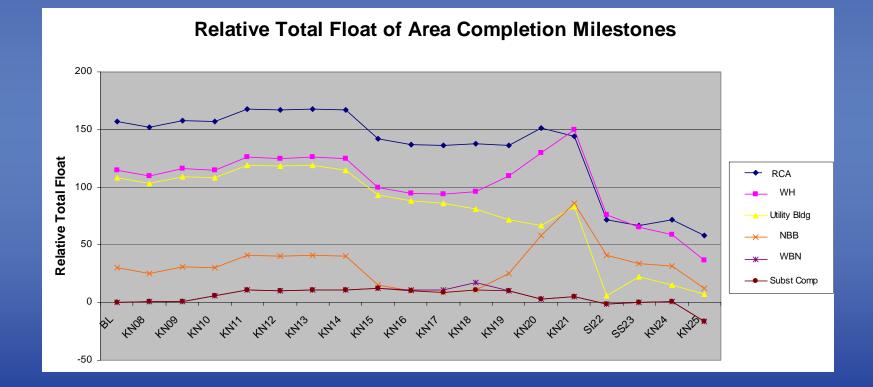

- Earned Value Management Reporting
  - Earned Value and Actual Costs
  - See separate training session

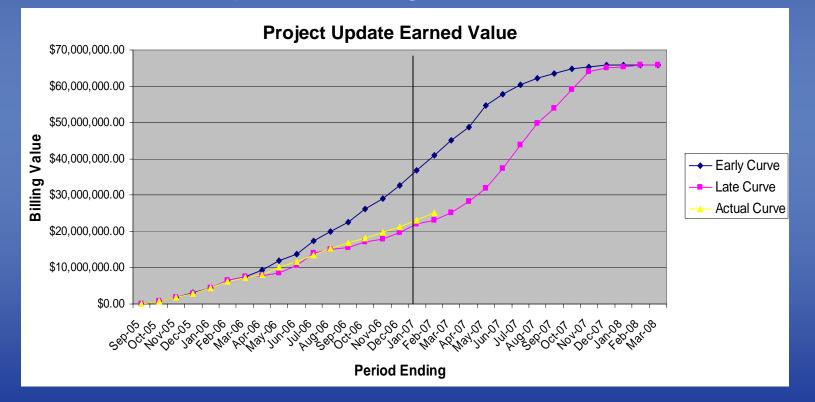

# Schedule Updating UNIVER

- Earned Value Management Reporting
  - SPI and CPI
  - Watch trending

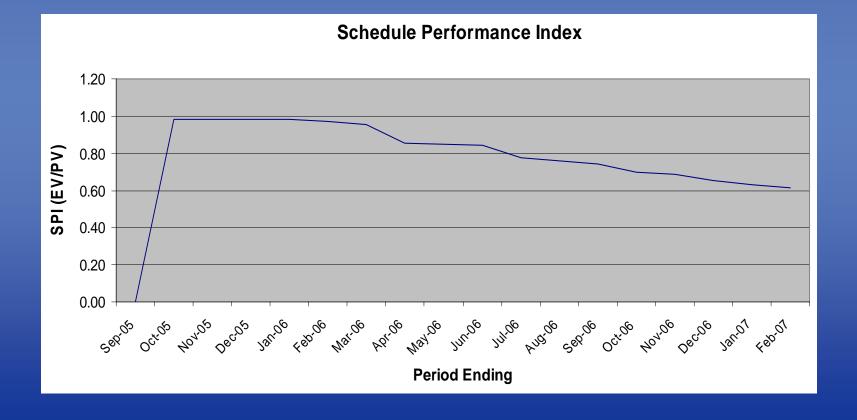

UNIVERSI

- Schedule Analysis Sequencing Review
  - Set up a Layout for Sequence
    - Group by Phase or Location
      - Look for out-of-sequence work by trade
    - Summarize to Phase
    - Neck for non-work periods
    - Review the sequence shown by the summary bars
  - Set up a Layout for Responsibility
    - Group by Responsibility
    - Summarize to Responsibility
    - Neck for non-work periods
    - Review trade workload

# Schedule Updating UNIVERSI

- Schedule Analysis Constructability
  - Set up a Layout for weekly work
    - Group by Early Start
    - Order by Week
    - Sort by ES, EF, TF
    - Zoom in to weekly week
    - Set Major Vertical Sight Lines to one week
    - Expose column for Responsibility and Location
    - Review work to be done weekly over the next few months for reasonableness

Schedule Analysis (Slipped Completion)

- Schedule Analysis (Slipped Completion)
  - If slippage is due to the Owner, then a time extension is owed to the Contractor
  - If slippage is due to a Subcontractor
    - The Subcontractor owes the GC a Recovery Schedule effort
    - The Contractor (GC) still owes the Owner a Recovery Schedule
  - If slippage is due to the Contractor, then the Contractor owes the Owner a Recovery Schedule
  - If the Owner causes the delay and the Sub or GC causes a concurrent delay, then a time extension is owed to the Contractor; no recovery schedule required

### Schedule Updating

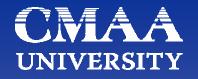

- Schedule Analysis (Slipped Completion)
  - Identify previous period Critical Path (Longest Path)
  - Use layout to compare against current schedule
  - Identify current Critical Path & changes from previous
  - Identify which activities slipped and drove progress
    - Causal Activities drive progress
    - Identify Start Gain or Loss
    - Identify Production Gain or Loss
  - Identify specific Causal Activity or Activities for delay
  - Develop process for dealing with slipped completion before needed

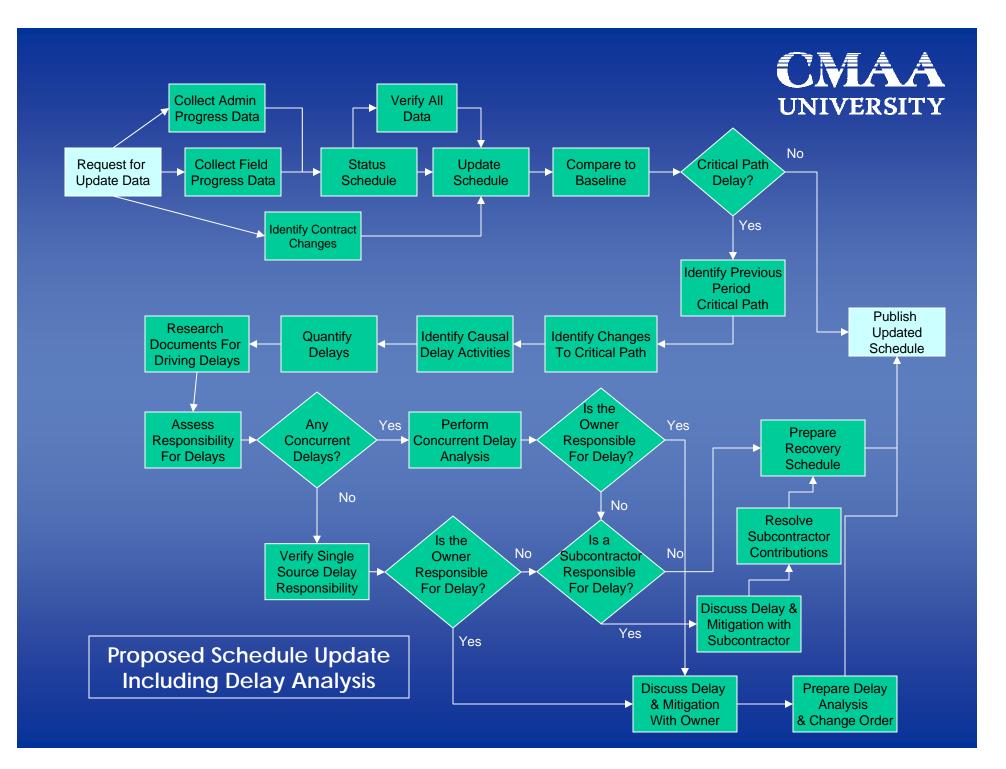

### **Schedule Updating**

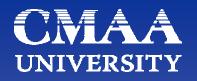

- Schedule Analysis (Slipped Completion)
  - Quantify Four Delay/Gain Changes for Each Causal Activity by Working From the Beginning of the Period, Using a Standard Layout with Current Baseline as Schedule Target
  - Verify That the Totals Add Up to the Total CP Change
  - Research the Issues that Caused the Changes to the Causal Activities
    - Interview Project Management Team
    - Review Project Documents; Issue Files, Minutes, RFI/Submittal Logs, Field Reports, Photographs
    - This Research is Usually a Discussion About Reasonably Current Problems – Quick, Painless, and Easy

### Schedule Updating UNIVERSI

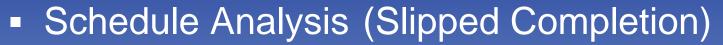

- Identify the Driving Issues that Affect the Causal Activities
- Assess Responsibility for Driving Issues
- Review Concurrency of Driving Issues
   – Can Be Delay and/or Acceleration/Mitigation
- Work Through Concurrent Driving Issues from the Beginning of the Period, Identifying First Driving Issue, Establishing any Concurrency with Next Driving Issue
- Perform a Careful Concurrent Delay Analysis, Record in Clear Graphical Format
- Assign Responsibilities for All Driving Concurrent Delays

### Schedule Updating UNIVERSITY

- Schedule Analysis (Slipped Completion)
  - If Subcontractors are Responsible for any Driving Delays, or Portions of Concurrent Delay, Meet Face-to-Face
    - Provide Clear Documentation with Approximate Costs for Delays
    - Discuss Ramifications & Options
    - Collaborate and Gain Commitment for Mitigation/Acceleration
  - If Owner is Responsible for Any Driving Delays, or Portions of Concurrent Delay, Meet Face-to-Face
    - Provide Clear Documentation with Approximate Costs for Delays
    - Discuss Ramifications & Options
    - Collaborate and Determine Best Approach; Owner Mitigation, paid Contractor Mitigation, or Time Extension

### **Schedule Updating**

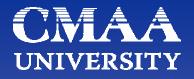

**Reporting - Internal** 

# Schedule Updating CMAA Senior Management Report

| Contract Substan                                                                                                    | Project:<br>tial Comple                                                                                        | Management Sched<br>14th and Main Parking (<br>tion Date                                                                                                    |                                                                           | Date:28-Apr-05<br>Original Production Substa                                                                                                    | Distribute to<br>ntial Completi                                                                                                    | Chuck Paul Dave<br>Jim                                                 |
|----------------------------------------------------------------------------------------------------|----------------------------------------------------------------------------------------------------|----------------------------------------------------------------------------------------------------|---------------------------------------------------------------------------|----------------------------------------------------------------------------------------------------|----------------------------------------------------------------------------------------------------|------------------------------------------------------------------------|
| Current Predicted                                                                                                    | Contract Co                                                                                                    | mpletion Date                                                                                                    | 10-Jun-05                                                                 | As of this update, we are                                                                                                    | ahead                                                                                                    | 56 calendar days                                                       |
|                                                                                                    |                                                                                                    |                                                                                                    |                                                                           | •                                                                                                    |                                                                                                    |                                                                        |
| Current Production                                                                                                    |                                                                                                    | •                                                                                                    | 10-Jun-05                                                                 | As of this update, we are                                                                                                    | ahead                                                                                                    | 56 calendar days                                                       |
| 21-Mar-05                                                                                                    | Update C                                                                                                    | ompletion                                                                                                    | 18-May-05                                                                 | Since the last update, we                                                                                                    | lost                                                                                                    | (23) calendar days                                                     |
| Principal Reasons                                                                                                    | s for Chang                                                                                                    | e                                                                                                    |                                                                           |                                                                                                    |                                                                                                    |                                                                        |
|                                                                                                    | SBB's supe<br>delaying Jo<br>Water mete<br>recall syste<br>designed.                                           | rintendent estimates that at least 20<br>hnson Controls. Also, water meter r<br>er is an owner issue. Gas meter rele<br>m. Gas meter is waiting a response         | ) were required to con<br>release is delaying in<br>ase is delaying tying | ric (HBE). HBE's manning has been<br>nplete work on time. In addition to th<br>stallation of irrigation, sod, and certific<br>the generator in, which in turn is dela<br>mond. The decking on the roof for th                                                                                                | eir own work, HBI<br>ation of the back<br>ying emergency e<br>e generator is not                                                                                                    | E is<br>flow.<br>elevator                                              |
| Next Period Critic                                                                                                    | al Issues to                                                                                                   | Watch                                                                                                    | 1                                                                         | Secondary Issues                                                                                                    |                                                                                                    |                                                                        |
| the need for a back<br>Gas Meter (affects ge<br>(Inspected. Jim Grift<br>Glass at window fram<br>Decking at Generator<br>Johnson Controls wor | e state will not<br>kflow preventer<br>nerator and ele<br>fin contacted P<br>es (pending ch<br>Roof (not yet c | release until the owner resolves<br>r for the dry stand pipe)<br>evator completion)<br>aul Holt with the city, waiting respon<br>lange order)<br>designed)<br>HBE) | ise)                                                                      | 2 Grilles in litewall mis<br>Waiting for LCP deliw<br>Waiting on Chin Vu to<br>Vents and Louvers (d<br>Ceiling Tile Installatio<br>Painting (waiting Payn<br>Canopy soffits (waitin<br>Ordered but not de                                                                                                    | I in Stair 1, drawi<br>ssing (in fabricatio<br>ary<br>accept toll booth<br>elivery of remainii<br>n (waiting above a<br>well contract)<br>e's Parking contr<br>g on HBE installa     | nods (ADA)<br>ng material in two weeks)<br>ceiling inspection)<br>act) |
| Milestones to Hit<br>2nd BCOM inspection                                                                                                    |                                                                                                    | Finish Date                                                                                                    | 1                                                                         | Other notes                                                                                                    |                                                                                                    |                                                                        |
|                                                                                                    | ion (cannot be                                                                                                 | conducted until HBE completes wor                                                                                                    | rk)                                                                       | <ol> <li>The following consigned:         <ul> <li>a) Clidewell Brothers</li> <li>b) Payne's Parking (s</li> <li>The following chaoutstanding: Glass - change order altered tempered glass to 5/8 change order is not y</li> <li>3) The following sub issues:                  <ul></ul></li></ul></li></ol> | (painting)<br>(riping)<br>inge order is<br>at window frames<br>the specified 1/4"<br>" insulated glass.<br>contractors hav<br>manpower.<br>als. They disagree<br>I bollards in Stair | . The<br>The<br>e<br>e with                                            |

#### Schedule Updating CMAA UNIVERSITY

#### Developing senior management reports is crucial

|                                                                                                    |                                                     | Tazew                                                              | ell Pla       | ace - Harbor          |
|----------------------------------------------------------------------------------------------------|-----------------------------------------------------|--------------------------------------------------------------------|---------------|-----------------------|
| Management Schee                                                                                                    | dule Repo                                           | rt                                                                 |               |                       |
| Contract Substantial Completion date is 6/13/200                                                                                                    | )7                                                  | Original Produc                                                    | ction Complet | ion Date is 6         |
| Current predicted Contract Completion date is                                                                                                    | 5/17/2007                                           | As of this update, we are                                          | ahead         | 27 calendar days      |
| Current predicted Production Completion date is                                                                                                    | 5/17/2007                                           | As of this update, we are                                          | ahead         | 27 calendar days      |
| 9/8/2006 Update: Production Completion Date was                                                                                                    | 5/15/2007                                           | Since the last update, we                                          | lost          | 2 calendar days       |
| Principa                                                                                                    | I Reasons for Chan                                  | ges in this Schedule Rep                                           | ort:          |                       |
| Update Data Date 04Oct06<br>Project slipped 2 days for the first time in 4 updates. Set Shoring DP-2<br>DP01 side of the building, through the exterior wall form and rebar, the<br>DP01 side of the building in this sequence WILL delay the project, on a<br>DP-29 shoring finished 1 day early, but since DP-28 slipped, this early | en the deck shoring, formwo<br>a day per day delay. | rk, rebar, and pour, then back to but                              |               |                       |
| Critical Issues to Watch                                                                                                    |                                                     | Secondar                                                           | ry (Near Cr   | itical) Issues to Wat |
| The Longest Path (Critical Path) runs through the DP-28 pour, then ove<br>Walls 1 and 3 (WP176, 178, 175, 173, 177, 179, 174) and then up to Se<br>next deck above DP-28 on the DP01 side.                                                                                                    |                                                     | Near Critical work for this peri<br>College and the DP02 corner of |               |                       |
| Future Milestones                                                                                                    | Dates                                               |                                                                    | Le            | gend                  |
| R/F/Pour columns DP-26<br>Pour deck DP-28<br>Pour deck DP-29                                                                                                    | 4-Oct-06<br>11-Oct-06<br>12-Oct-06                  |                                                                    |               |                       |
| FOULDECK LIES / Y                                                                                                    | 1/-UCT-UD                                           |                                                                    |               |                       |

### Schedule Updating CMAA

- Best to keep update & report weekly (full metrics monthly)
- Report should include general status summaries:

| APMT Dash                     | board        |                |                                                 |       |                          |                                                                                                    |                    |                    | 10/7/200                 |  |  |
|-------------------------------|--------------|----------------|-------------------------------------------------|-------|--------------------------|----------------------------------------------------------------------------------------------------|--------------------|--------------------|--------------------------|--|--|
|                               |              |                | Sc                                              | hedul | le Stat                  | lus                                                                                                    |                    |                    |                          |  |  |
| Project                       | P            | hase           | Sta                                             | atus  |                          | NTP                                                                                                    | Contract<br>Finish | Early<br>Finish    | Contract Time<br>Expired |  |  |
| Dredge                        | Construction |                | Ahead                                           | 28    | CD                       | 5/4/2005                                                                                                    | 1/16/2006          | 12/19/2005         | 57.4%                    |  |  |
| Wharf                         | Construction | ı 39%          |                                                 |       | CD                       | 11/29/2004                                                                                                    | 11/18/2006         | 12/22/2008         | 42.2%                    |  |  |
| Yard                          | Construction |                | 5% On Time                                      |       |                          | 7/11/2005                                                                                                    | 7/30/2007          | 7/30/2007          | 10.6%                    |  |  |
| Off Site Road                 | Design Build |                | On Time                                         |       |                          | 8/1/2005                                                                                                    | 1/15/2007          | 1/15/2007          | 11.0%                    |  |  |
| Wetlands                      | Design Com   |                | N/A                                             |       |                          | N/A                                                                                                    |                    |                    |                          |  |  |
| Dominion                      | Design - Var | ious           | N/A                                             |       |                          | N/A                                                                                                    |                    |                    |                          |  |  |
| Buildings                     | Design       |                | N/A                                             |       |                          | N/A                                                                                                    |                    |                    |                          |  |  |
| On Site Rail<br>Off Site Rail | Design - Cor |                | N/A<br>N/A                                      |       |                          | N/A<br>N/A                                                                                                    |                    |                    |                          |  |  |
| on site Rail                  | Design - Cor | юерс           |                                                 |       |                          |                                                                                                    |                    |                    |                          |  |  |
|                               |              |                |                                                 |       | t Issue                  | es                                                                                                    |                    |                    |                          |  |  |
| Project                       | Date         |                | ription                                         | TF    |                          |                                                                                                    | Notes              |                    | BIC                      |  |  |
| Wharf                         | 7/13/2005    | #18 Tierods    |                                                 | N/A   | couplings<br>Not critics | from being attac<br>a/                                                                                                    | hed.               | ed threads prevent |                          |  |  |
| Wharf                         | 7/15/2005    |                | HZ bulkhead Eastward<br>deflection by 24-inches |       |                          | Design correction completed. Contractor given NTP. Schedule affects<br>will be assessed when 36° piles (A-F) must stop due to repair operation |                    |                    |                          |  |  |
| Wharf                         | 8/1/2005     | HZ bulkhead 3  | HZ bulkhead 252 - 437                           |       |                          | Shear studs missing (see non-compliance notices)<br>Not ortifical                                                                              |                    |                    |                          |  |  |
| Wharf                         | 8/3/2005     | Concrete pile  | °                                               | -15   | First 3 dri<br>Weeks.    |                                                                                                    |                    |                    |                          |  |  |
| Wharf                         | 8/17/2005    | Concrete pile  | out of tol.                                     | N/A   | Joints bet               | critical Weeks                                                                                                    |                    |                    |                          |  |  |
|                               |              |                | Open No                                         | n-con | nplian                   | ce Notice                                                                                                    |                    |                    |                          |  |  |
| Project                       | Date         |                | tle                                             | TF    |                          | BIC                                                                                                    |                    |                    |                          |  |  |
| Wharf                         | 6/23/2005    | Submittal Sch  | edule                                           | N/A   | Submittal                | Weeks                                                                                                    |                    |                    |                          |  |  |
| Wharf                         | 6/23/2005    | Holes cut in A | Z-18 piles                                      | N/A   | Holes cut                | Weeks                                                                                                    |                    |                    |                          |  |  |
| Wharf                         | 8/1/2005     | Improper han   | ding walers                                     | N/A   | Unioading                | Weeks                                                                                                    |                    |                    |                          |  |  |
| Wharf                         | 8/2/2005     | AZ-18 w/o she  |                                                 | N/A   | AZ-18's s                | Weeks                                                                                                    |                    |                    |                          |  |  |
| Wharf                         | 8/4/2005     | AZ-18 w/o she  |                                                 | N/A   | AZ-18's b                | Weeks                                                                                                    |                    |                    |                          |  |  |
| Wharf                         | 9/17/2005    | Out of toleran | ce 36" pile                                     | N/A   | Joint offs               | Weeks                                                                                                    |                    |                    |                          |  |  |
| Wharf                         | 8/18/2005    | Improper han   | dling AZ-18                                     | N/A   | Scratched                | Weeks                                                                                                    |                    |                    |                          |  |  |
| Wharf                         | 8/22/2005    | Out of toleran | ce 36" pile                                     | N/A   | Joint offs               | Joint offsets greater than 1/4"                                                                                                    |                    |                    |                          |  |  |
|                               |              | Fis            |                                                 |       |                          |                                                                                                    | Subn               | nittals            | · · ·                    |  |  |
| Project                       | Open         | Closed         | Avg Time                                        | Out   | F                        | Project                                                                                                    | Open               | Reviewed           | Avg Time Out             |  |  |
| Wharf                         | 9            | 55             |                                                 |       | Wharf                    |                                                                                                    | 34                 | 186                | 43.4                     |  |  |
| Yard                          |              | 14             |                                                 |       | Yard                     |                                                                                                    | 10                 | 37                 | 22.4                     |  |  |
| Buildings                     | 0            | 0              |                                                 |       | Building                 | 15                                                                                                    | 0                  | 0                  | 0.0                      |  |  |
| On Site Rail                  | 0            | 0              |                                                 |       | On Site                  |                                                                                                    | 0                  | 0                  | 0.0                      |  |  |

### Schedule Updating CMAA

 Provide project managers with additional standard reports -Earned Value metrics

|   | 1  |                             |      |      |      |      | Wha  | rf   |      |      |      |      |      |      | - 1.60 - |                                    |
|---|----|-----------------------------|------|------|------|------|------|------|------|------|------|------|------|------|----------|------------------------------------|
|   | 2  | 2005                        | Jan  | Feb  | Mar  | Apr  | May  | Jun  | Jul  | Aug  | Sep  | Oct  | Nov  | Dec  |          |                                    |
|   | 3  | Earned Value (\$M)          |      |      |      | 6.0  | 8.9  | 22.1 | 30.5 | 36.4 | 36.5 | 42.8 | 46.8 | 51.0 | 1.40 -   | ·····                              |
|   | 4  | Actual Cost (\$M)           |      |      |      | 6.0  | 4.6  | 17.4 | 27.7 | 27.7 | 37.2 | 38.3 | 43.4 | 45.9 | 1.20 -   |                                    |
| ^ | 5  | CPI1                        |      |      |      | 1.00 | 1.90 | 1.37 | 1.22 | 1.11 | 0.98 | 1.12 | 1.08 | 1.11 | -        |                                    |
|   | 6  | SPI <sup>2</sup>            |      |      |      | 0.55 | 0.56 | 0.88 | 0.88 | 0.91 | 0.88 | 0.88 | 0.87 | 0.89 | - 1.00 - |                                    |
|   | 7  | 2006                        | Jan  | Feb  | Mar  | Apr  | May  | Jun  | Jul  | Aug  | Sep  | Oct  | Nov  | Dec  | 0.80 -   |                                    |
|   | 8  | Earned ¥alue ( <b>\$</b> M) | 56.4 | 60.9 | 60.7 | 72.0 | 78.2 | 82.5 | 87.1 | 85.9 |      |      |      |      | - 0.60 - |                                    |
|   | 9  | Actual Cost (\$M)           | 52.2 | 55.2 | 60.4 | 70.0 | 76.5 | 80.6 | 83.8 | 90.7 |      |      |      |      | - 0.00 - |                                    |
|   | 10 | CPI <sup>1</sup>            | 1.08 | 1.10 | 1.00 | 1.03 | 1.02 | 1.02 | 1.04 | 0.95 |      |      |      |      | 0.40 -   | - $        -$                      |
|   | 11 | SPI <sup>2</sup>            | 0.70 | 0.90 |      | 0.96 | 0.97 | 0.99 | 0.95 | 0.91 |      |      |      |      | 0.20 -   |                                    |
|   | 12 |                             |      |      |      |      | Yar  | d    |      |      |      |      |      |      | 0.00 -   |                                    |
|   | 13 | 2005                        | Jan  | Feb  | Mar  | Apr  | May  | Jun  | Jul  | Aug  | Sep  | Oct  | Nov  | Dec  |          | Apr-05 May-05 Jun-05 Jul-05 Aug-05 |
|   | 14 | Earned ¥alue (\$M)          |      |      |      |      |      |      |      |      |      |      | 16.7 | 18.2 | -        | Apr-05 May-05 501-05 501-05 Aug-05 |
|   | 15 | Actual Cost (\$M)           |      |      |      |      |      |      |      |      |      |      | 16.8 | 18.4 | 1.20     |                                    |
|   | 16 | CPI <sup>1</sup>            |      |      |      |      |      |      |      |      |      |      | 0.99 | 0.99 | Ja       |                                    |
|   | 17 | SPI <sup>2</sup>            |      |      |      |      |      |      |      |      |      |      | 0.83 | 0.78 | 1.00     | +                                  |
|   | 18 | 2006                        | Jan  | Feb  | Mar  | Apr  | May  | Jun  | Jul  | Aug  | Sep  | Oct  | Nov  | Dec  |          | n-1 -                              |
|   | 19 | Earned Value (\$M)          | 19.5 | 22.9 | 29.0 | 32.4 | 35.4 | 40.6 | 44.5 | 53.1 |      |      |      |      | - 0.80   |                                    |
|   | 20 | Actual Cost (\$M)           | 19.5 | 23.3 | 29.2 | 32.3 | 35.2 | 40.9 | 46.5 | 53.1 |      |      |      |      | 0.60     |                                    |
|   | 21 | CPI <sup>1</sup>            | 1.00 | 0.99 | 0.96 | 1.00 | 1.01 | 0.99 | 0.96 | 1.00 |      |      |      |      | 0.00     |                                    |
|   | 22 | SPI <sup>2</sup>            | 0.80 | 0.80 | 0.86 | 0.87 | 0.88 | 0.87 | 0.84 | 0.85 |      |      |      |      | 0.40     |                                    |

### Schedule Updating UNIVERSI

**CMAA** 

### Customized reports – PM - myPrimavera

| Welcome, Chris Carson                                                          |                  | (                        | 6 🥯 ?          | 🐒 🜒   |
|--------------------------------------------------------------------------------|------------------|--------------------------|----------------|-------|
| t Workspace                                                                    |                  | Related Actions          | Select an acti | on 💌  |
|                                                                                |                  |                          |                |       |
| Project Workspace - Dormitory Housing<br>Expand All   Collapse All   Customize | g Constructio    | on                       |                |       |
| S Project Statistics                                                           | ? = x            | 🛞 Project Calen          | dar            | ? Ð X |
| S Milestone Status                                                             | ? <del>8</del> × | Critical activi schedule | ties behind    | ? # × |
| S Project Documents                                                            | ? <del>.</del> × | 🛞 Project Healt          | h              | ? Ð 🗙 |
| Sommunication Center                                                           | <b>?</b> • ×     |                          |                |       |
| S Project Issues                                                               | <b>?</b> • ×     |                          |                |       |
| S Project Notebook Topics                                                      | ? B X            |                          |                |       |
| S Project Reports                                                              | ? <del>8</del> × |                          |                |       |
| Schedule Performance                                                           | ? <del>8</del> × |                          |                |       |
| S Earned Value Performance                                                     | ? B X            |                          |                |       |
| S Index Performance                                                            | <b>?</b> • ×     |                          |                |       |
| 🛞 Project Risks                                                                | <b>?</b> • ×     |                          |                |       |
|                                                                                |                  |                          |                |       |

#### Schedule Updating CNAA UNIVERSITY Customized reports – PM - myPrimavera

| Project Statistics                                                                                                    |               |                                    |                                         |                                                    |                            | 388                                                                                                    | 🔊 Project Calendar 🛛 🕐 🗗                                                                                                    |
|----------------------------------------------------------------------------------------------------|---------------|------------------------------------|-----------------------------------------|----------------------------------------------------|----------------------------|----------------------------------------------------------------------------------------------------|----------------------------------------------------------------------------------------------------|
| Project Documents                                                                                                    | NOVEMBER 2007 |                                    |                                         |                                                    |                            |                                                                                                    |                                                                                                    |
| Communication Center                                                                                                    |               | -                                  |                                         |                                                    | ĵ                          | <b>? •</b> ×                                                                                                    | Sun Mon Tue Wed Thu Fri Sat                                                                                                    |
| Project Risks                                                                                                    |               |                                    |                                         |                                                    |                            | <ul> <li>7</li> <li>7</li></ul> | 4         5         6         7         8         9         10           11         12         13         14         15         16         17           18         19         20         21         22         23         24           25         26         27         28         29         30         1 |
| Name                                                                                                    | Priority      | Owner Ri                           | isk Type                                |                                                    | Status Des                 | ription                                                                                                    | Activities                                                                                                    |
| Beam operation                                                                                                    | Normal        | Schedule                           |                                         |                                                    |                            | •                                                                                                    | Excavate for Deep Building &<br>Tunnel Foundations                                                                                                    |
| Check funding phasing                                                                                                    | Normal        | S                                  | upport & Funding                        |                                                    | Open                       | •                                                                                                    | Form/Prep/Reinforce/Pour                                                                                                    |
| Cryogenic lines termination                                                                                                    | Normal        | P                                  | roject Facilities                       |                                                    |                            | •                                                                                                    | Deep Foundations                                                                                                    |
| Determine end user needs                                                                                                    | Normal        | S                                  | chedule                                 |                                                    | Open                       | •                                                                                                    | Rough-in Deep & Gravity                                                                                                    |
| Environmental impact study                                                                                                    | Normal        | G                                  | Government/Regulatory<br>Compliance     |                                                    |                            | •                                                                                                    | Utilities                                                                                                    |
| Equipment coordination                                                                                                    | Normal        | S                                  | Schedule                                |                                                    |                            | $\odot$                                                                                                    |                                                                                                    |
| Existing drainage swale across site                                                                                                    | Normal        |                                    | /eather/Environm                        | ental                                              | Open (                     | ~                                                                                                    |                                                                                                    |
|                                                                                                    |               | н                                  | azards                                  |                                                    | Open                       |                                                                                                    |                                                                                                    |
| Project Issues dd   Expand All   Collapse All   Customize play ③ List 〇 Chart Filter All Issues                                                                                                    |               |                                    |                                         |                                                    |                            | ? B &                                                                                                    |                                                                                                    |
| dd   Expand All   Collapse All   Customize<br>play ③ List 〇 Chart Filter All Issues<br>Issue Name^                                                                                                    |               | Priority                           | Owner Resolution                        | n Date Status                                      | Description                | ? B &                                                                                                    |                                                                                                    |
| dd   Expand All   Collapse All   Customize<br>play                                                                                                    |               | Priority<br>High                   | Owner Resolutio<br>15-Mar-0             | 7 Open                                             | Description                | E-mail                                                                                                    |                                                                                                    |
| dd   Expand All   Collapse All   Customize<br>play ③ List 〇 Chart Filter All Issues<br>Issue Name^                                                                                                    |               | Priority                           | Owner Resolution                        | 7 Open                                             | Description<br>©           | E-mail                                                                                                    | ○ Critical activities behind                                                                                                    |
| dd   Expand All   Collapse All   Customize<br>play                                                                                                    |               | Priority<br>High                   | Owner Resolutio<br>15-Mar-0             | 7 Open<br>7 Open                                   | Description                | E-mail                                                                                                    | Scritical activities behind                                                                                                    |
| Idd       Expand All       Collapse All       Customize         play       ①       List       Chart       Filter All Issues         Issue Name*       Geotechnical report         Interior stairs - Counting & Service buildi         Radiation Safety Process |               | Priority<br>High<br>Normal         | Owner Resolutio<br>15-Mar-0<br>30-Apr-0 | 7 Open<br>7 Open<br>17 Open                        | Description<br>©<br>©<br>© | E-mail                                                                                                    | Critical activities behind<br>schedule                                                                                                    |
| dd   Expand All   Collapse All   Customize<br>play  Description: List O Chart Filter All Issues Issue Name* Geotechnical report I Interior stairs - Counting & Service buildi Radiation Safety Process                                                         |               | Priority<br>High<br>Normal<br>High | Owner Resolutio<br>15-Mar-0<br>15-May-0 | 7 Open<br>7 Open<br>17 Open<br>7 Open<br>7 On Hold | Description<br>©<br>©<br>© | E-mail<br>                                                                                                    | Schedule                                                                                                    |

# Schedule Updating CMAA

#### Narrative - External Reporting

#### Schedule Updating CMAA UNIVERSITY Narrative - External Reporting Checklist

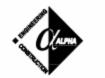

#### Alpha Corporation

#### Checklist for an Update Schedule Narrative

The purpose of the Narrative is to provide a summary of the work, explain the plan for construction, show how the schedule meets the specification and plan contractual requirements, identify potential problems, and summarize the Critical Path. The major components of the Written Narrative are:

- General description of the scope of work.
- Identification of any area designations.
- General description of the sequencing, including any necessary legend.
- Identification of any deviations from the contractually mandated sequencing.
- Identify any phasing.
- Identification of all Milestones that are contractually mandated.
- Identification of any other Milestones.
- Identify Traffic Control Plan, if applicable.
- Identification of problem areas of the project, and steps taken to limit risk.
- Identify any road closings, or utility coordination shutdowns, or other conflicts.
- List and explain Calendars.
- Explain Adverse Weather planning methodology incorporated in the schedule.
- Identify any unusual logic relationships, such as Start-to-Start or Finish-to-Finish Activity Types and rationale.
- Identify purpose and use of all relationship lags.
- · Explain any Activity ID coding.

#### Schedule Updating CMAA UNIVERSITY Narrative - External Reporting Format

|           | t Name              | Updated Schedule Narrative    |
|-----------|---------------------|-------------------------------|
| Cheff     | - a carrie          |                               |
|           |                     | TABLE OF CONTENTS             |
|           |                     |                               |
|           |                     |                               |
| L         | EXE                 | CUTIVE SUMMARY                |
| 1.        | EAE                 | CUTIVE SUMMARY                |
| п.        | OVE                 | RVIEW                         |
|           | Α.                  | THE PROJECT                   |
|           | Α.                  | TASK ASSIGNMENT               |
|           | В.                  | SUBMITTAL CONTENTS            |
|           | C.                  | REVIEW OF THE CPM             |
| ш.        | ANA                 | LYSIS                         |
|           | Α.                  | DESCRIPTION OF PROGRESS       |
|           | 1                   | Progress This Period          |
|           | 1                   | Duration and Milestones       |
|           | -                   | longest Path                  |
|           | В.                  | ANALYSIS OF PROGRESS          |
| V.        | ALT                 | ERATIONS TO SCHEDULE          |
|           | Α.                  | ACTIVITY IDENTIFICATION CODES |
|           | В.                  | ACTIVITY CODES                |
|           | <b>C</b> .          | LOGIC                         |
|           | D.                  | CONSTRAINTS                   |
|           | Ε.                  | CALENDARS                     |
|           | -                   | Description of Calendars      |
|           |                     | Planned Adverse Weather       |
|           | F.                  | COST LOADING                  |
|           | G.                  | RESOURCE LOADING              |
| V.        | SUM                 | MARY                          |
| ENC       | LOSUR               | E LIST                        |
| TAB       | LES                 |                               |
|           | Tabl                | e I7                          |
|           | Corpora<br>h DD, YY |                               |
| in settin |                     |                               |

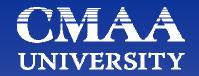

### "Project Management is what you are forced to do when you don't Schedule!"

(Chris Carson, ~1986)

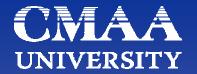

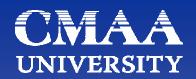

## Questions? Updating a Schedule

#### December 13, 2007

#### Chris Carson, PSP

Project Controls Manager Alpha Corporation chris.carson@alphacorporation.co

> North America's only organization dedicated exclusively to the interests of professional program and construction management

**Construction Management Association of America**